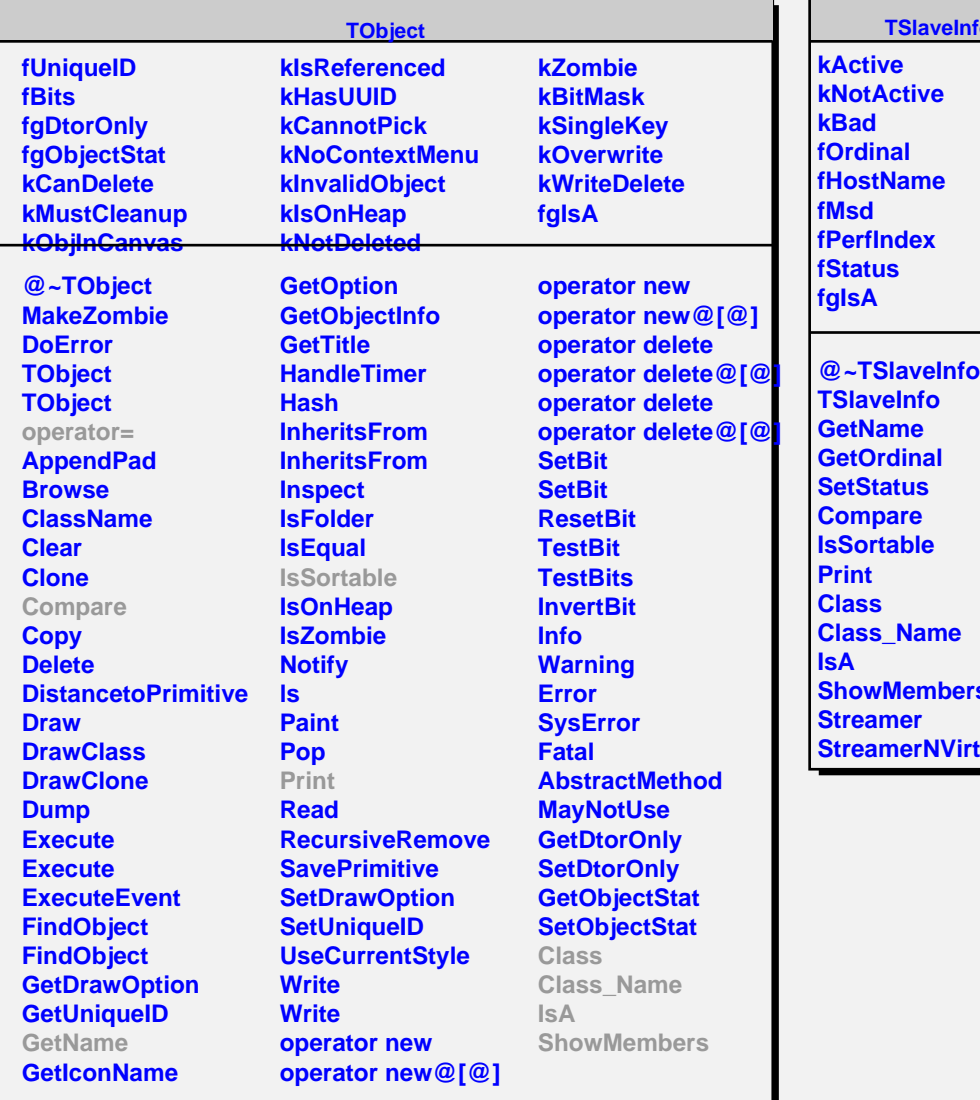

## **TSlaveInfo**

**ShowMembers** tual